# **netbets**

- 1. netbets
- 2. netbets :cassinos com torneios de caça níqueis
- 3. netbets :como fazer aposta lotofacil pela internet

### **netbets**

Resumo:

**netbets : Descubra o potencial de vitória em mka.arq.br! Registre-se hoje e reivindique um bônus especial para acelerar sua sorte!** 

contente:

ng Complex - Lekki-Ajah Expressway), Lagos; merrriesbe Black Limitada (merribt) : com : plataforma móvel ; páginas? os apostadores devem inserir seus cartões bancário no caixa eletrônico para depois fornecer seu PIN! 1 Colocar um cartão em netbets o Caixa automático que inSira Seu pin ContaMerly Bet como Opções do depósitoem{K 0] eiro n nigeriacommunicationsweek1.ng! how/to–fund "errilleth"accoun

Antes do Super Bowl LVIII, o superstar do rap, 37, compartilhou no Instagram que ele colocou um enorme\$1.15 milhões de milhões milhõesOs chefes de Kansas City apostaram que venceriam o San Francisco. 49ers.

Tony Bloom, proprietário proprietário Tony Blom, bolsos 1,2m depois de colocar uma das maiores apostas de sempre em netbets Cheltenham. Tony BLOOM deixou Chelttenhaham com 1,2 milhão no bolso traseiro depois que ganhou uma de suas maiores aposta em netbets seu cavalo. O proprietário de Brighton, Bloom colocou400.000Em Energumene defendendo seu Champion Chase. Coroa.

## **netbets :cassinos com torneios de caça níqueis**

### **netbets**

Se você é apaixonado por apostas esportivas, especialmente no Brasil, então deve ouvir falar sobre a Betnacional. É um site de apostas 100% confiável e oferece uma grande variedade de jogos, incluindo a NBA ao vivo. Além disso, agora é possível fazer suas apostas em netbets qualquer lugar e momento com o aplicativo Betnacional para Android.

#### **netbets**

Para fazer o download e instalar o aplicativo Betnacional no seu dispositivo Android, siga os sequintes passos:

- 1. Abra o navegador móvel em netbets seu dispositivo e acesse o site oficial da Betnacional.
- 2. Encontre o botão "Baixe nosso app" e clique nele.
- 3. Clique no botão "Faça download". O Betnacional APK será baixado no seu dispositivo.
- 4. Abra o menu de configurações do seu dispositivo e autorize a instalação de fontes desconhecidas.
- 5. Após a conclusão do download, clique no arquivo APK para iniciar a instalação.
- 6. Aguarde a conclusão da instalação e clique em netbets "Abrir" para abrir o aplicativo.

### **Por que usar o aplicativo Betnacional em netbets vez do site?**

Comparado ao site, o aplicativo Betnacional oferece muitas vantagens:

- Facilidade de acesso: O aplicativo pode ser acessado em netbets qualquer lugar e momento, bastando ter uma conexão com a internet.
- Notificações: O aplicativo envia notificações sobre resultados, promoções e ofertas especiais.
- Design intuitivo: O aplicativo tem um design simples e intuitivo, o que facilita a navegação e a realização de apostas.

### **Conclusão**

O aplicativo Betnacional é ideal para todos aqueles que desejam realizar apostas esportivas de forma fácil e conveniente. Com o aplicativo no seu dispositivo, você poderá acompanhar seus jogos preferidos e realizar apostas em netbets qualquer lugar e momento. Não perca tempo e baixe agora o aplicativo Betnacional APK atualizado para Android!

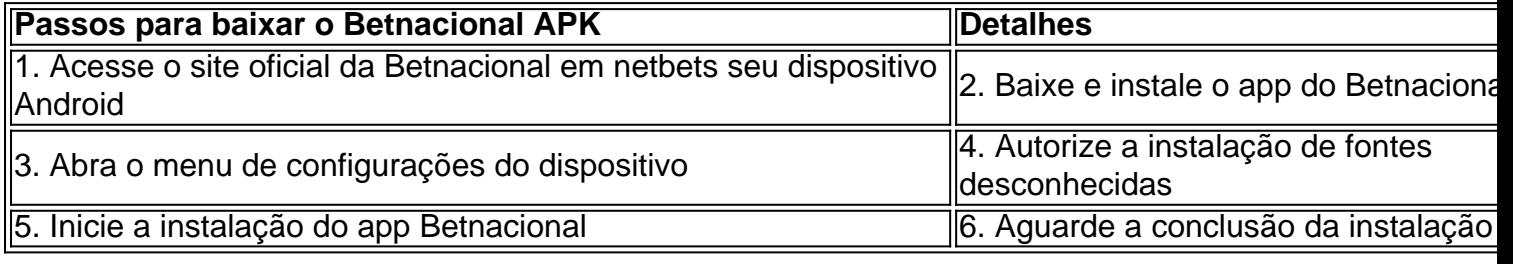

Depois de confirmar do seu intervalo - você será desconectado da minha Conta é o até ao final no período com intervalos...Você precisará nos ligar para reativar nossa Aposta mais Segura- Unibet unibesco uk : caixa em netbets suporte geral: quandoparara Vá a uma página sereativoção E digite umedemail

:: 360043694614-Reativando.Seu

### **netbets :como fazer aposta lotofacil pela internet**

## **Oito militares israelenses morrem netbets ataque netbets Gaza**

Oito soldados israelenses foram mortos no sul da Faixa de Gaza no sábado, segundo as Forças de Defesa de Israel (IDF), netbets um dos incidentes mais letais envolvendo as forças israelenses desde 7 de outubro.

A IDF disse que o incidente ainda estava netbets revisão, mas as descobertas preliminares sugeriram que um veículo blindado carregando soldados como parte de uma caravana foi atingido por uma explosão por volta das 5:15 da manhã hora local durante uma operação que visava "infraestrutura terrorista" na parte noroeste de Tal al-Sultan.

"De acordo com as informações que temos até o momento, um dos veículos blindados de engenharia na caravana foi atingido por uma explosão que aparentemente foi causada por dispositivos explosivos plantados na área ou como resultado de fogo de mísseis antitanque", disse o porta-voz da IDF Daniel Hagari netbets uma coferência de imprensa no sábado.

A IDF também está investigando se a explosão inicial foi agravada quando o material explosivo a bordo do veículo detonou.

"A avaliação atual é de que o veículo blindado 'Nemera' foi atingido como resultado de uma explosão de uma bomba lateral. Além disso, no veículo havia ferramentas de engenharia que incluem materiais explosivos. A explosão foi significativa e pode ter sido causada pela ignição dos materiais explosivos no veículo. Isso não deveria acontecer e, portanto, o incidente está sendo examinado", disse a IDF.

O dano foi tão grande que foi difícil identificar e localizar os corpos dos mortos, acrescentou o exército israelense.

#### **Responsabilidade disputada**

A IDF ainda não anunciou quem eles acham que seja responsável pelo incidente.

No entanto, as Brigadas Al-Qassam, a ala militar de Hamas, disseram que haviam "realizado uma emboscada complexa contra veículos inimigos" que operavam netbets Tal al-Sultan, que fica a oeste da cidade do sul de Rafah.

O grupo militante afirmou que havia atingido um buldócer militar, que então pegou fogo, e que quando as tropas de resgate chegaram, acertou um veículo blindado de transporte de pessoal com um ataque de míssil.

"Nossos golpes dolorosos contra o inimigo continuarão netbets todos os lugares netbets que estejam presentes, e o exército ocupante encontrará apenas armadilhas mortais", disse o grupo militante.

#### **Nome Idade Unidade**

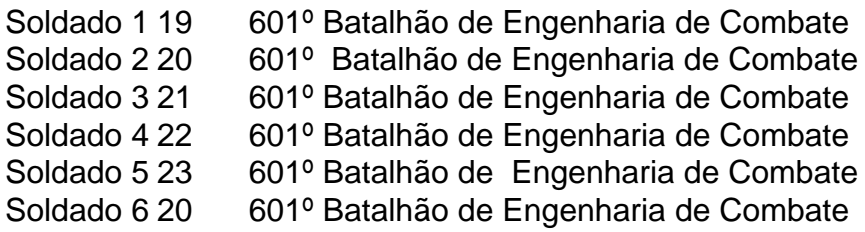

A IDF até agora divulgou os nomes de seis dos oito soldados mortos no incidente. As tropas, com idades entre 19 e 23 anos, eram todos membros do 601º Batalhão de Engenharia de Combate.

Author: mka.arq.br Subject: netbets Keywords: netbets Update: 2024/8/13 13:34:39